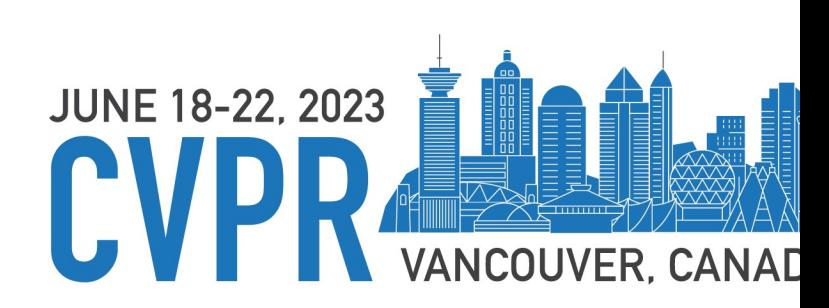

Paper Tag: THU-AM-347

## Partial Network (

Jingwen Ye, Songhua Liu, Xinchad National University of Singape

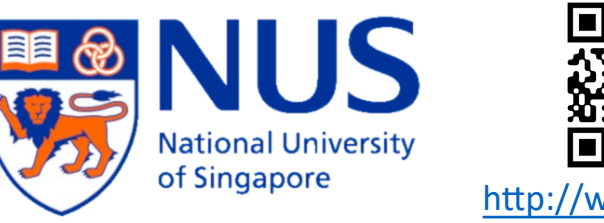

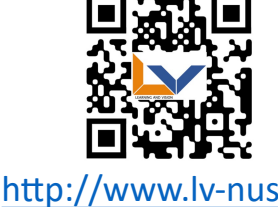

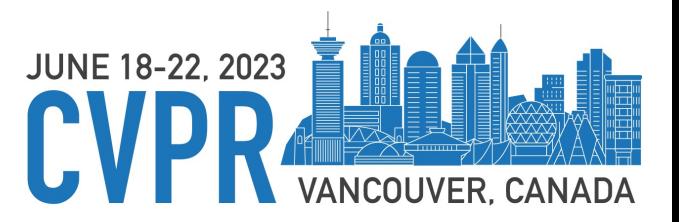

### **Quick Review**

[Goal] Build a new network by connecting instead of creating.

Two Steps  $\mathcal{M}_f^{\rho} \leftarrow Local(\mathcal{M}_s^{\rho}, M^{\rho}),$  $\mathcal{M}_c \leftarrow Clone(\mathcal{M}_t, M, \mathcal{M}_s, R)$  $\mathcal{M}_c \leftarrow Insert_{\rho=0}^P(\mathcal{M}_t, \mathcal{M}_f^{\rho}, R^{\rho})$ **Hyper<br>Network**  $\mathcal{M}_s, \mathcal{M}_t$ : Pretrained Networks M: Masking parameters P: Position parameters

# JUNE 18-22, 2023

#### **Quick Review**

#### *Step I: Localize with Pruning*

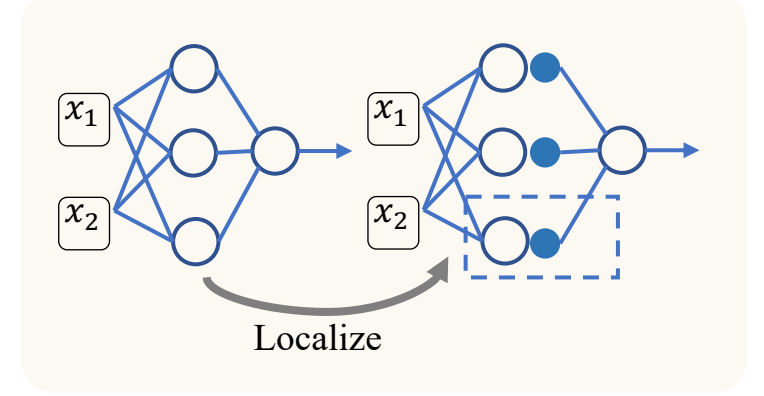

To model the source  $\mathcal{M}_s$  in the  $\mathcal{D}_t$ neighborhood, and then use the local model set as the surrogate:

$$
\mathcal{G} = \{g_i\}^{(N)} \approx \mathcal{M}_s | \mathcal{D}_t
$$

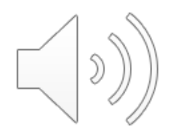

# JUNE 18-22, 2023

### **Quick Review**

#### **Step II: Insert with adaptation**

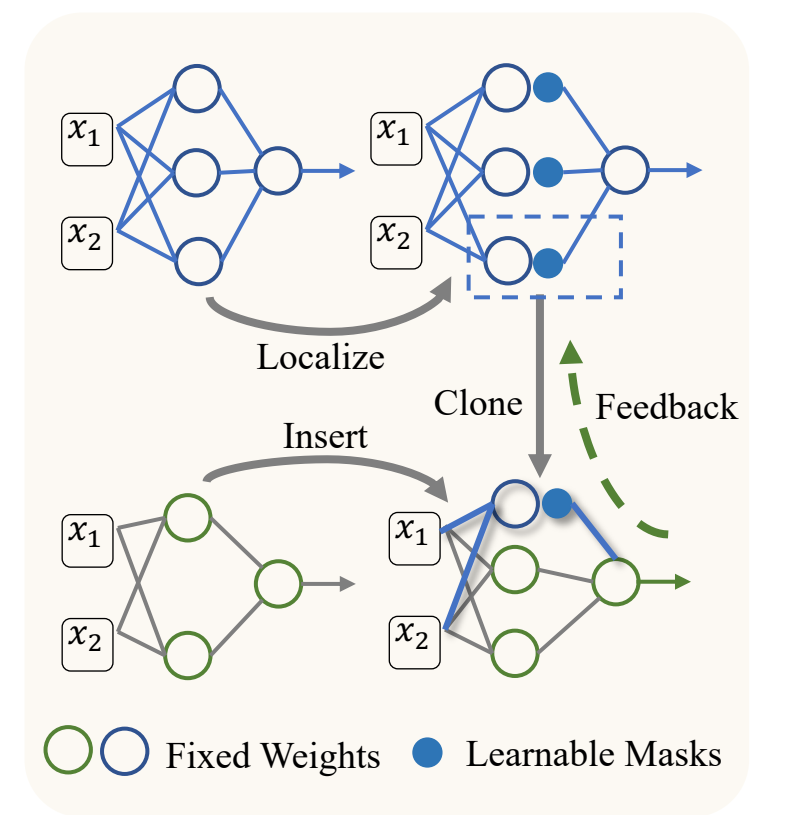

The learning-to-insert process with  $R$  is simplified as finding the best position:

$$
M_c^R \leftarrow \mathcal{M}_t\left(W_t^{[0:R]}\right) \circ \left\{\mathcal{M}_{t'}\left(W_t^{[R:L]}\right) \mathcal{M}_f\right\}
$$

 $\min_{\mathcal{F}_c, \mathcal{A}} \mathcal{L}_{kd} \circ f_t [\mathcal{F}_c(\mathcal{A}; \mathcal{M}_c^R(B \cdot x)),  
\mathcal{G}(B)] + \mathcal{L}_{kd} \circ \overline{f}_t [\mathcal{F}_c(\mathcal{A}; \mathcal{M}_c^R(B \cdot x)), \mathcal{M}_t(B \cdot x)]$ 

 $R: (L - 1) \to 0$ 

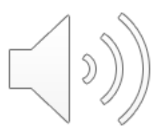

### **Background**

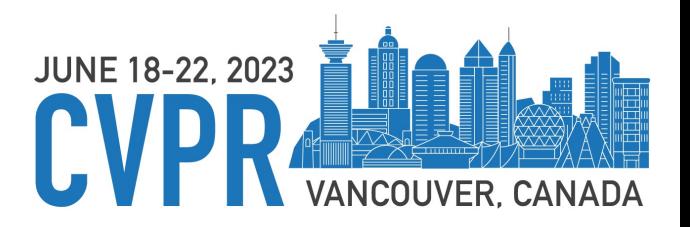

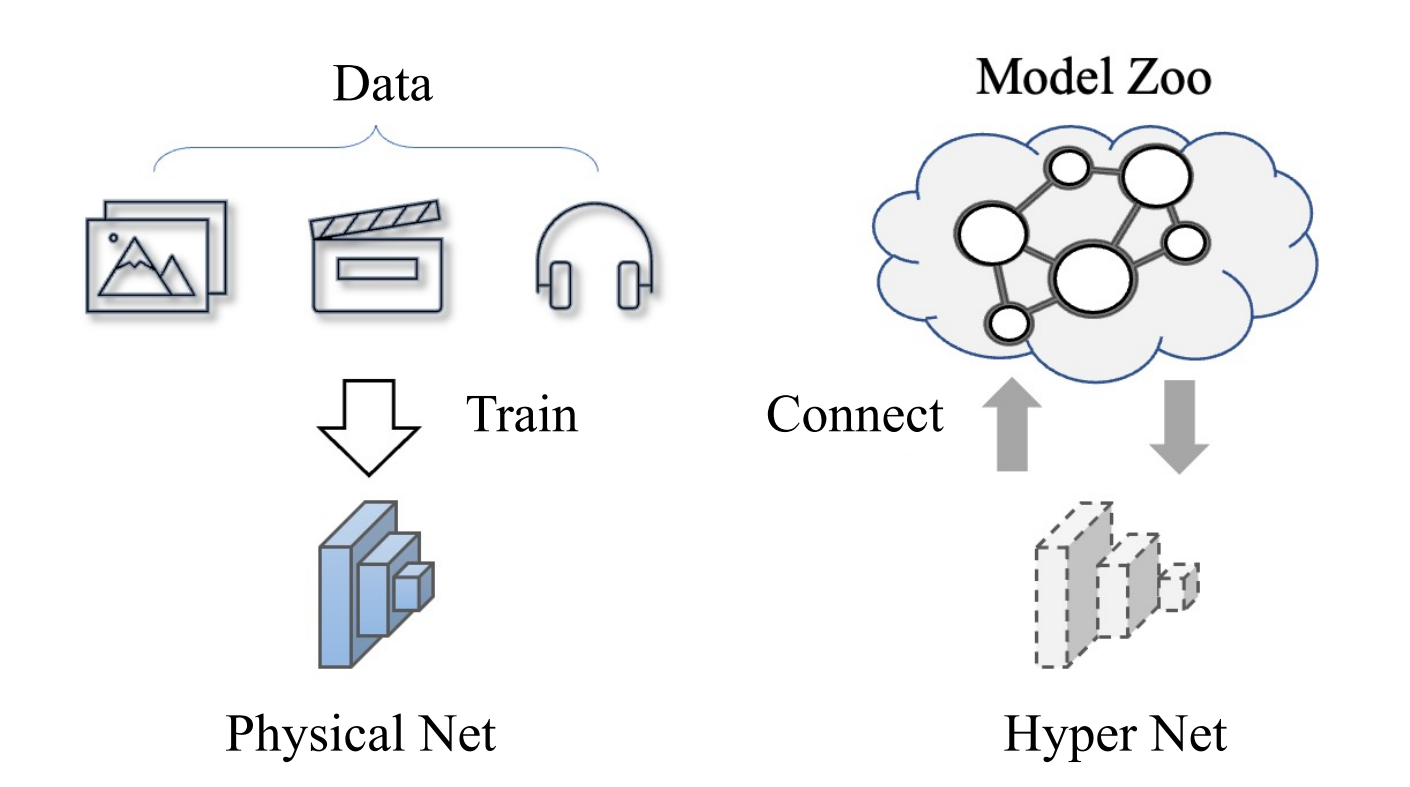

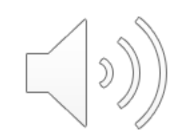

# **JUNE 18-22, 2023**

#### **Main Idea**

Three steps to build a hyper network:

**Step I**: Determine target network  $M_t$ ; **Step II**: Clone from the source networks  $M_s$ ; **Step III**: Finetune the prediction layers;

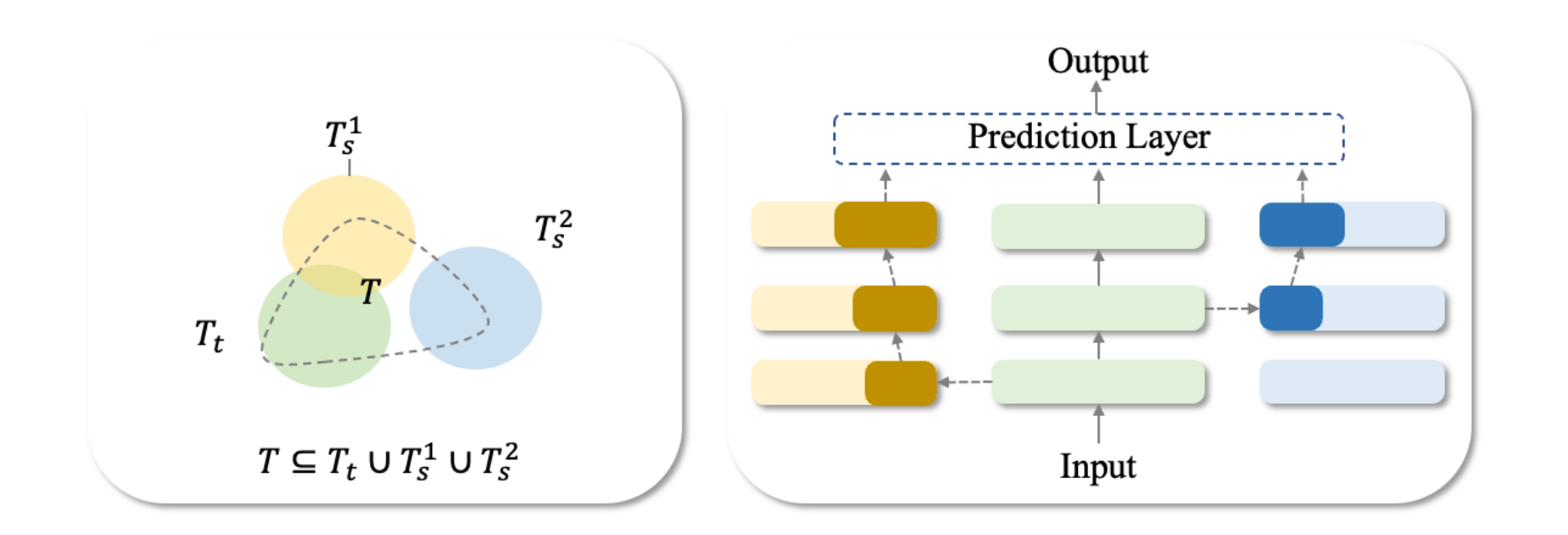

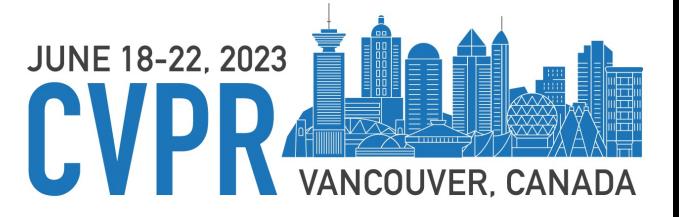

#### **Main Idea**

#### The key to PNC is to learn an optimal transferable module!

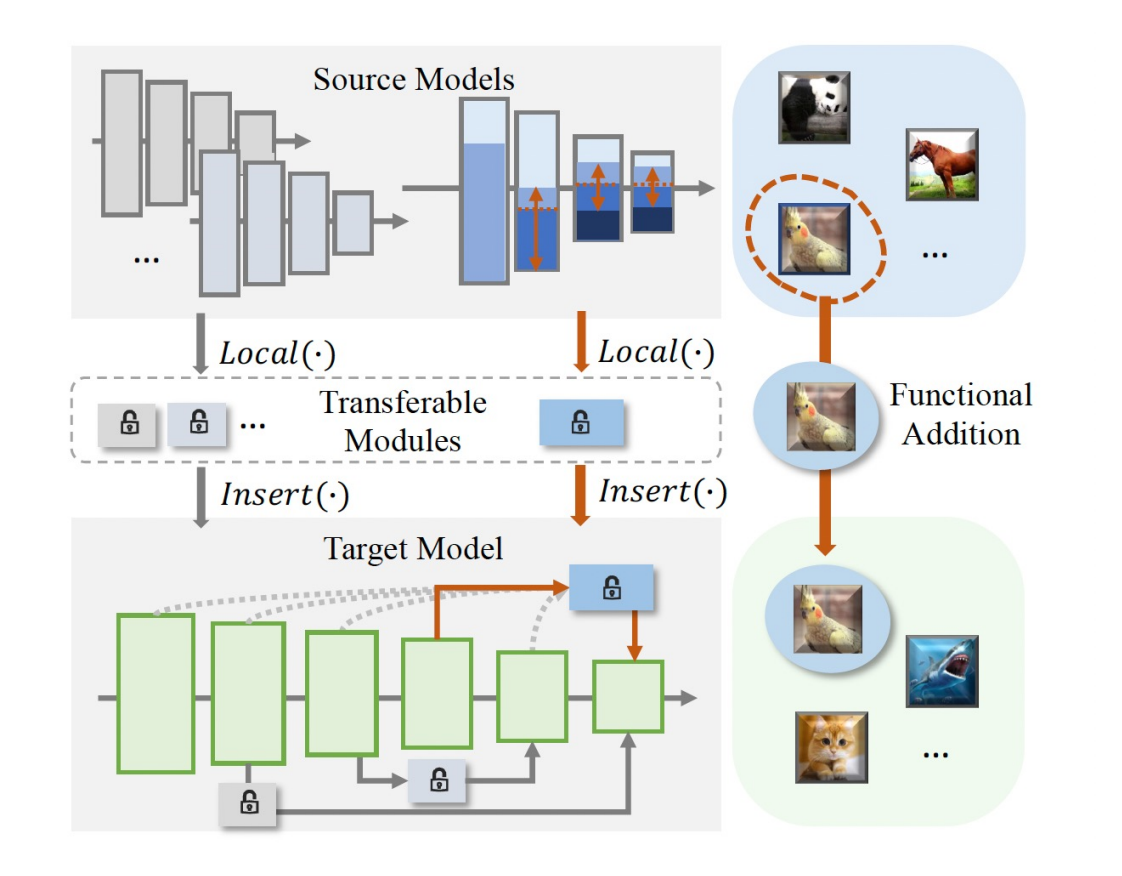

- **Transferablity:** The extracted transferable module should contain the explicit knowledge of the to-becloned task  $T_s$ , which could be transferred effectively to the downstream networks:
- **Locality:** The influence on the cloned model  $\mathcal{M}_c$  out of the target data  $D_t$  should be minimized;
- **Efficiency:** Functional cloning should be efficient in terms of runtime and memory;
- **Sustainability:** The process of cloning wouldn't do harm to the model zoo, meaning that no modification the pre-trained models are allowed and the cloned model could be fully recovered.

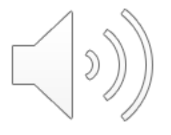

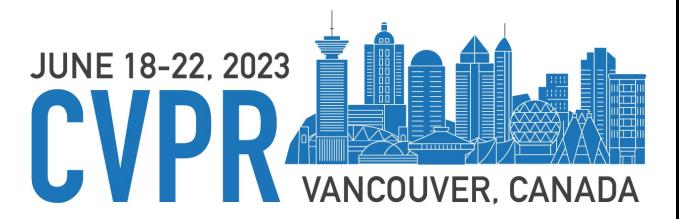

#### **Main Idea**

- $\mathcal{M}_f^{\rho} \leftarrow Local(\mathcal{M}_s^{\rho}, M^{\rho})$ • Localize with pruning
- $\mathcal{M}_c \leftarrow Insert_{\rho=0}^P(\mathcal{M}_t, \mathcal{M}_f^{\rho}, R^{\rho})$ • Insert with adaptation

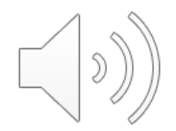

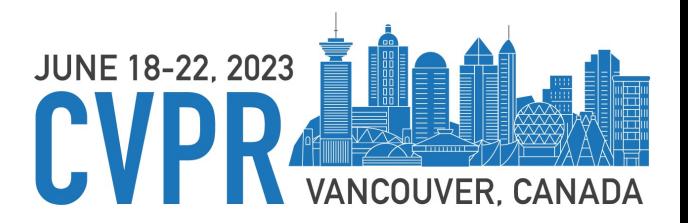

#### **Method**

 $\triangleright$  Localize with pruning:  $\mathcal{M}_f^{\rho} \leftarrow Local(\mathcal{M}_s^{\rho}, M^{\rho})$ 

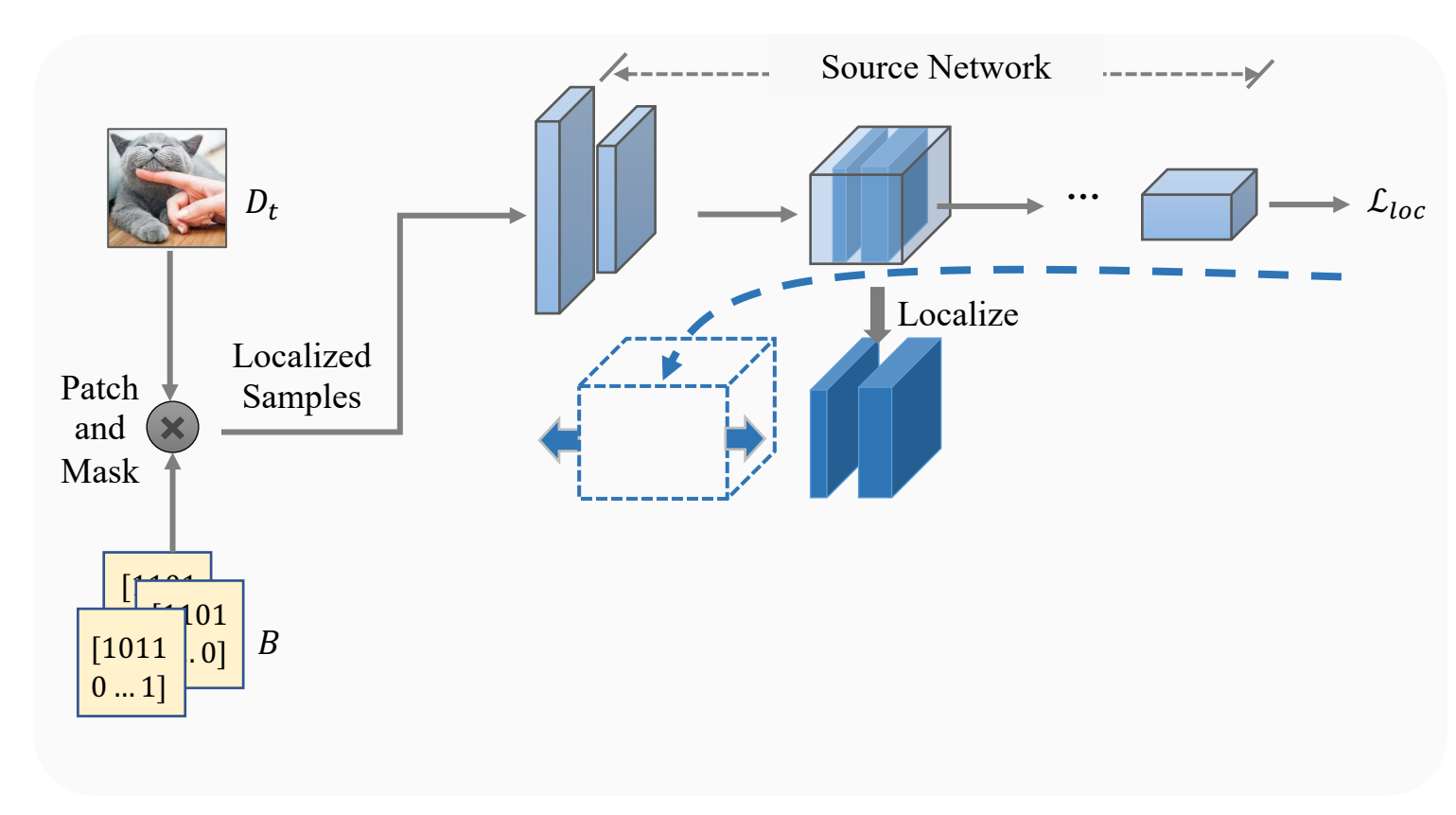

• The localization can be denoted as:

 $\mathcal{M}_f \leftarrow M \cdot \mathcal{M}_s \Leftrightarrow \{m^l \mid \cdot w^l_s \; 0 \leq l < L\}$ 

• We use the local model set as the surrogate:

 $G = {g_i}^{(N)} \approx \mathcal{M}_s | \mathcal{D}_t$ 

• The localization process could be optimized as:

 $\min_{M} \sum \sum$  $\overbrace{g_i \in \mathcal{G}}$   $\overbrace{b \in B}$  $b \in B$  $f_t[\mathcal{M}_s(M \cdot W_s; b \cdot x)] - f_t[g_i(b)]\|^2$ 

#### **Method**

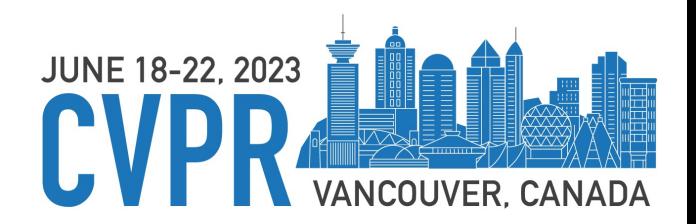

 $\mathcal{M}_c \leftarrow Insert_{\rho=0}^P(\mathcal{M}_t, \mathcal{M}_f^{\rho}, R^{\rho})$  $\triangleright$  Insert with adaptation:

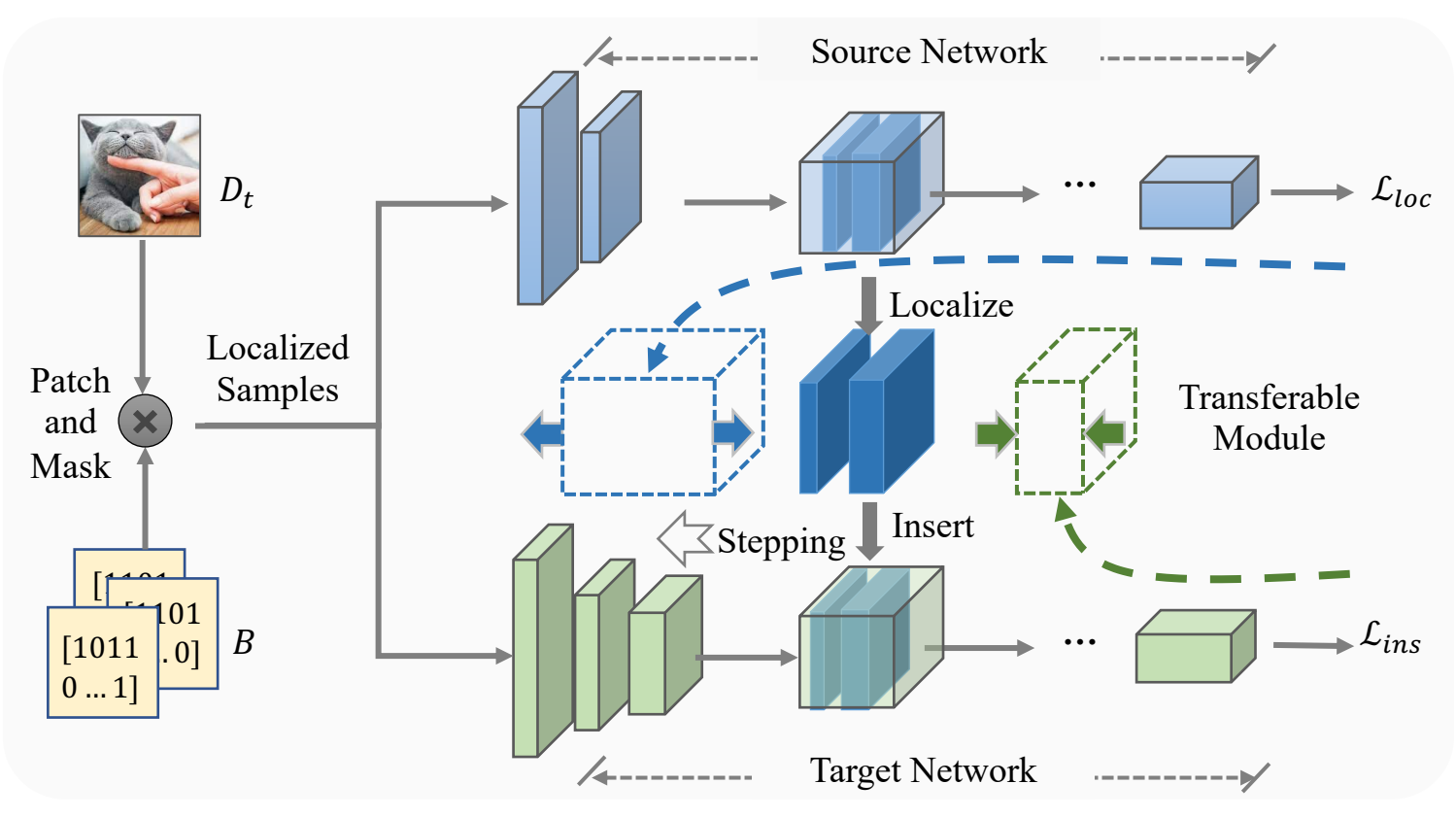

The process is simplified as finding the best position to insert the transferable module:

$$
\mathcal{M}_c^R \leftarrow \mathcal{M}_t \left( W_t^{[0:R]} \right) \circ \left\{ \mathcal{M}_{t'} \left( W_t^{[R:L]} \right) \mathcal{M}_f \right\}
$$
\n
$$
\min_{\mathcal{F}_c, \mathcal{A}} \mathcal{L}_{kd} \circ f_t \left[ \mathcal{F}_c \left( \mathcal{A}; \mathcal{M}_c^R \left( B \cdot x \right) \right),
$$
\n
$$
\mathcal{G}(B) \right] + \mathcal{L}_{kd} \circ \overline{f}_t \left[ \mathcal{F}_c \left( \mathcal{A}; \mathcal{M}_c^R \left( B \cdot x \right) \right), \mathcal{M}_t \left( B \cdot x \right) \right]
$$
\n
$$
R: (L-1) \to 0
$$

ü *While training, R is firstly set to be L−1 and then moving layer by layer to*  $R = 0$ ; In each moving step, we finetune the adapter and the corresponding fully connected layers.

### **Cloning in various usages**

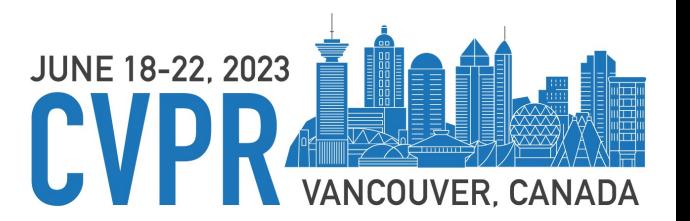

*[Scenario I]* Partial network cloning is a better form for information transmission

When there is a request for transferring the networks, it is better to transfer the cloned network obtained by PNC as **to reduce latency and transmission loss.**

*[Scenario II]* Partial network cloning enables model zoo online usage.

In some resource limited situation, the users could **flexibly utilize model zoo online** without downloading it on local.

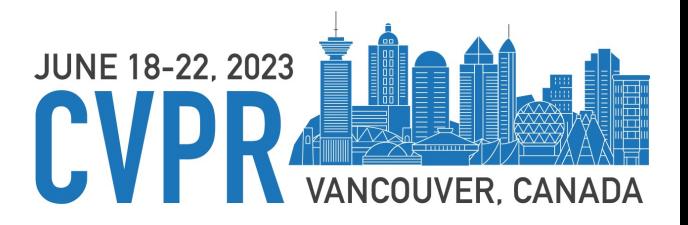

### **Experiments**

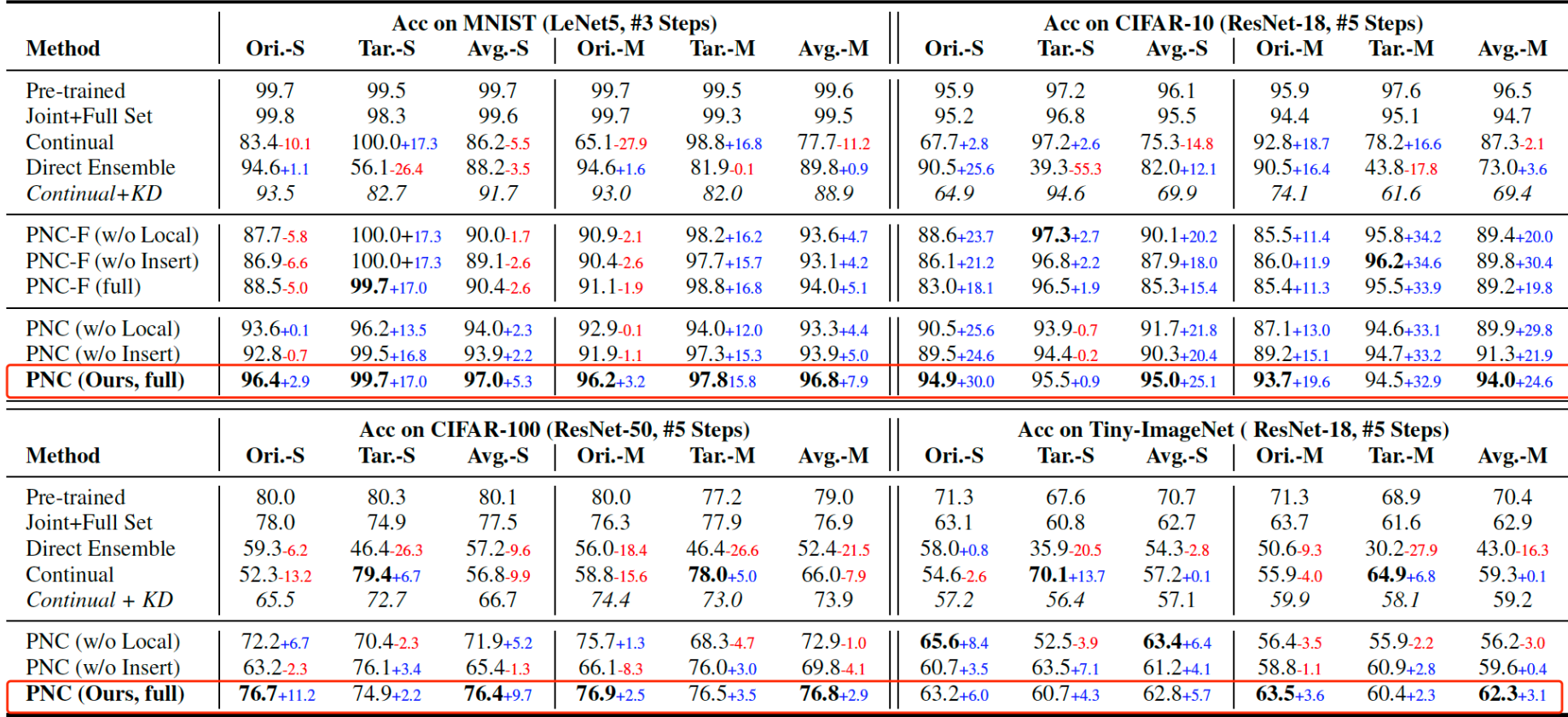

*# Overall performance on partial network cloning on MNIST, CIFAR10, CIFAR100 and Tiny-ImageNet datasets*

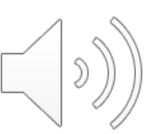

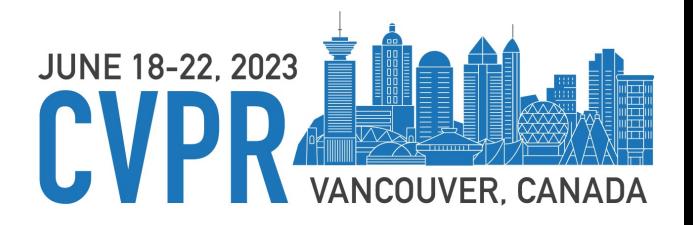

ACC. (%) on  $\mathcal{M}_c$ 

Tar. Acc

Avg. Acc

..... Tar. Acc (Pre-train)

..... Ori. Acc (Pre-train)

 $---$  Actual-Learned R

2

Position: R

3

**-** Ori. Acc

#### **Experiments**

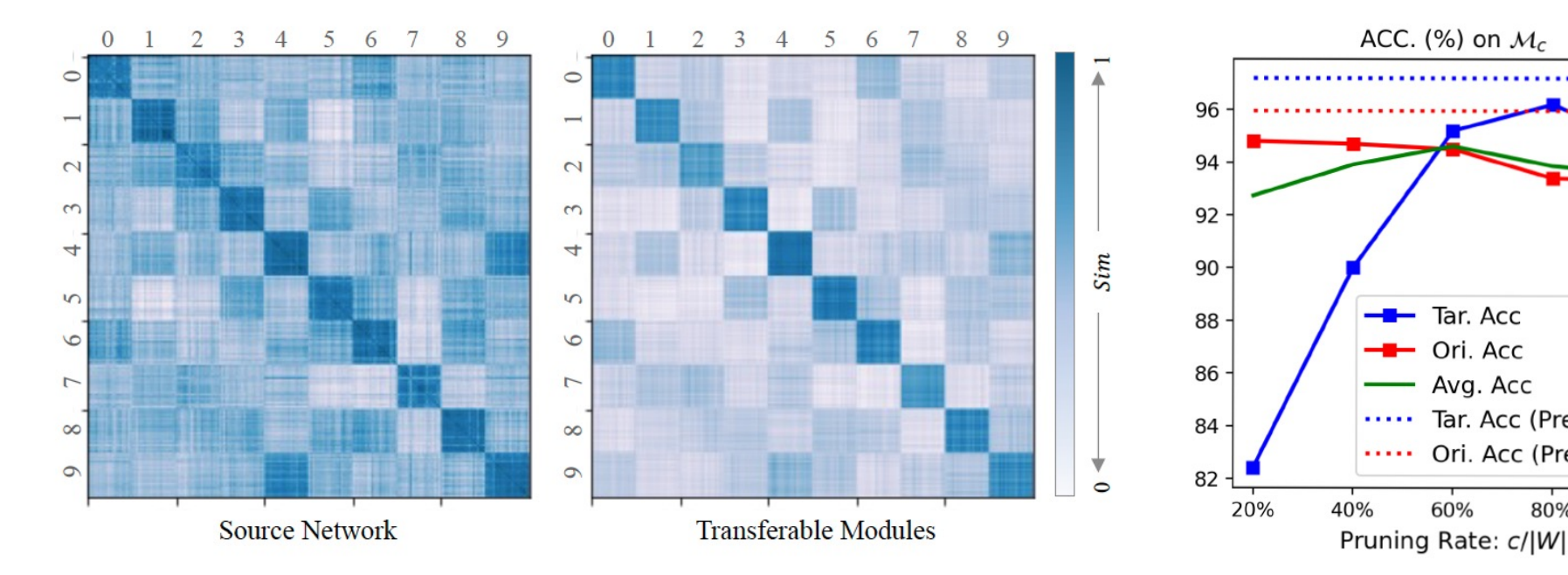

*# The similarity matrix maps. #The performance with different scales*

80%

ACC. (%) on  $M_c$ 

Tar. Acc

Avg. Acc

..... Tar. Acc (Pre-train)

..... Ori. Acc (Pre-train)

 $-$  Ori. Acc

60%

--

.............................

 $100 -$ 

90

80

70

60

50

 $\mathbf{1}$ 

100%

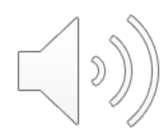

## Thanks for Watchi

#### Presenter: Jingwen Ye Feel free to contact me: *jingweny*

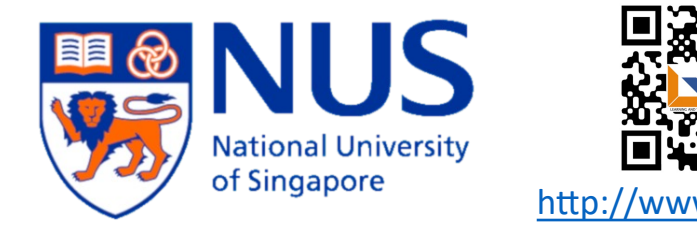